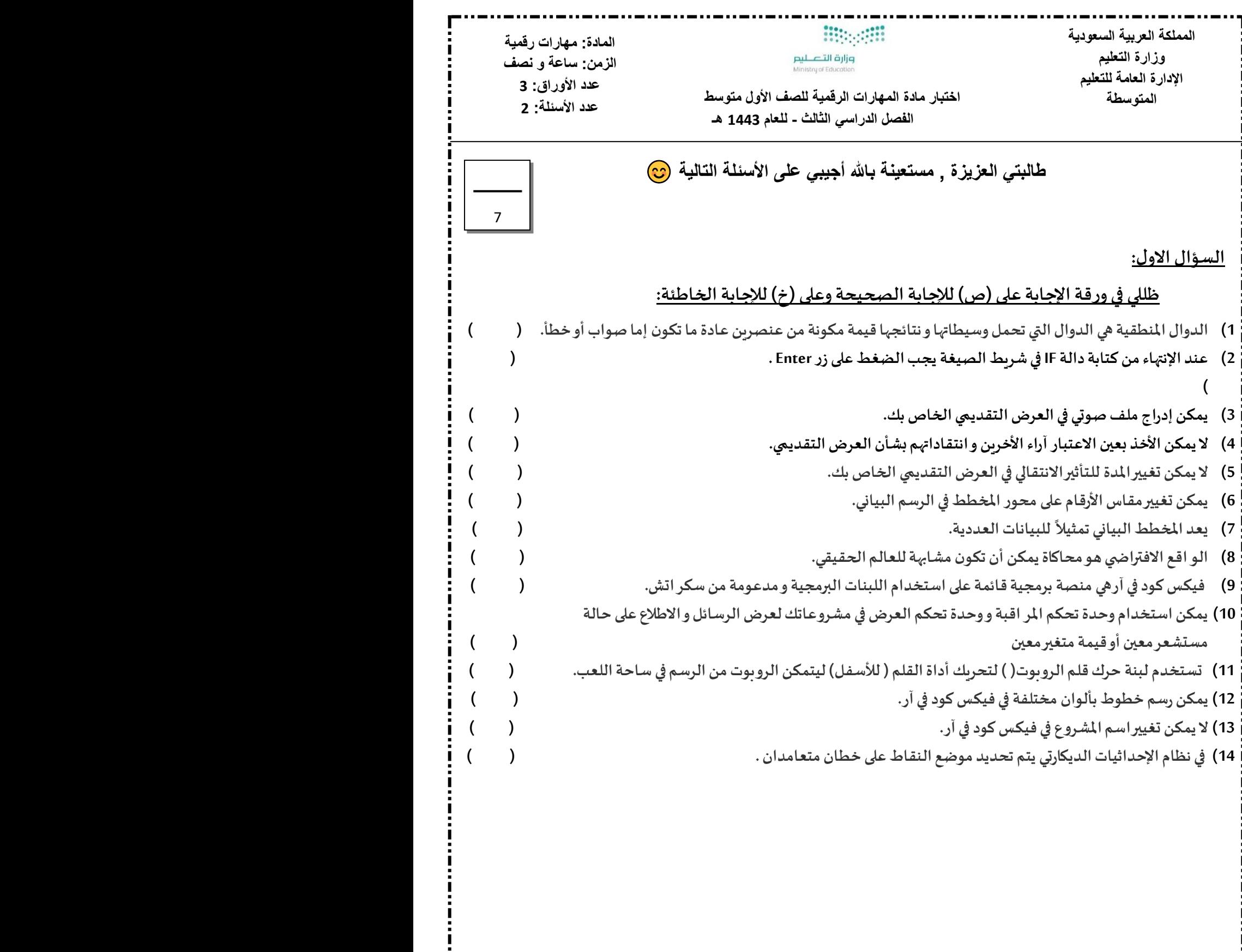

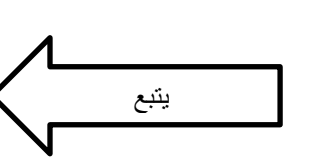

I

:<br>:<br>:<br>:

I i i

i

i

**السؤال الثاني:** 

## <u>اختاري الاجابة الصحيحة في كل مما يلي ثم ظللي رمزها في ورقة الاجابة:</u>

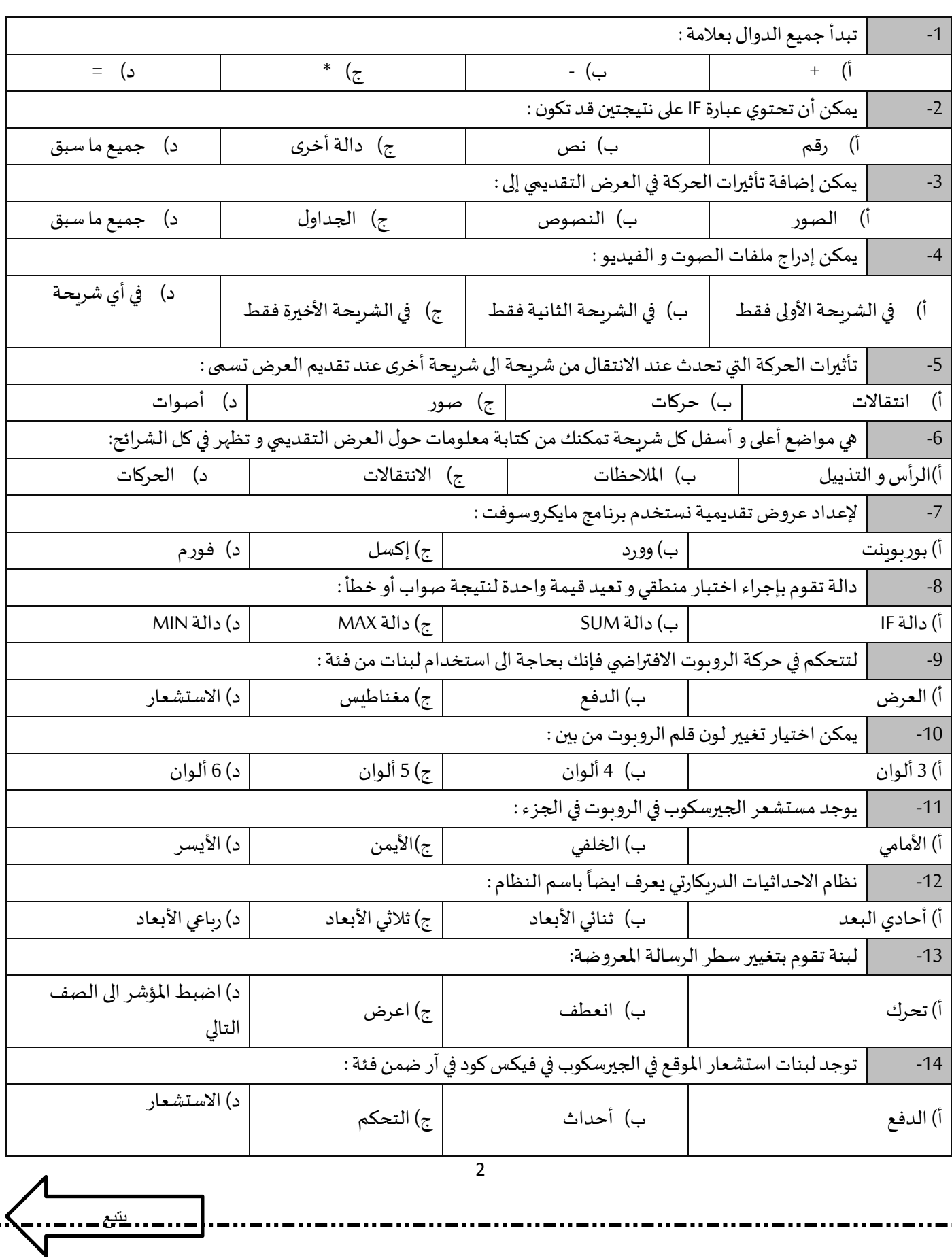

8

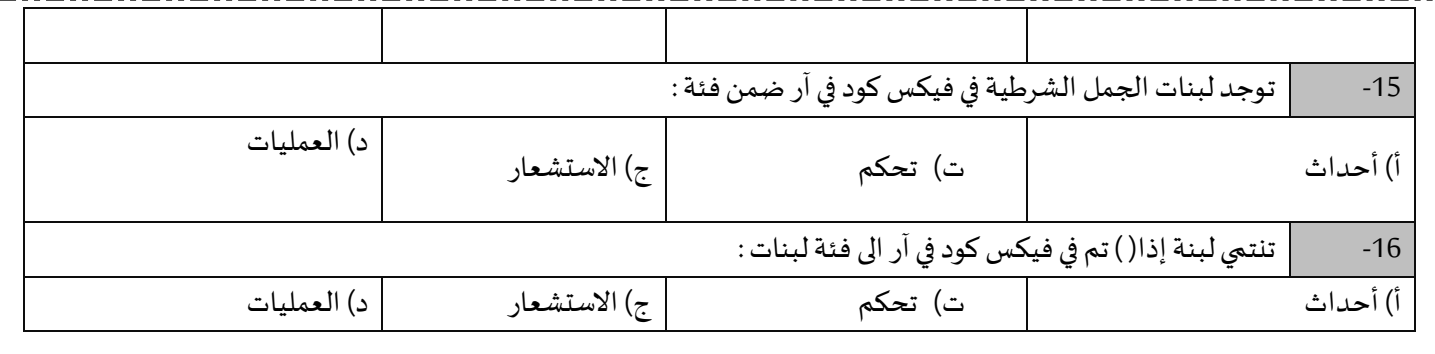

انتهت الأسئلة

دعواتي لكن بالتوفيق و السداد

معلمة المادة :